#### APPENDIX D

# STRUCTURAL RELIABILITY ANALYSIS

#### **Development of FORM model in using spreadsheet**

In this study, FORM model was built using Microsoft Excel and Visual Basic for Application. A practical procedure presented by Zhao and Ono (1999), Low and Tang (2004) and Low and Tang (2007) was used to develop FORM model in Excel. The reliability index was obtained by calling Excel's built-in optimization program, Solver, with the objective function to minimize the reliability index subject to the constraint that the limit-state function,  $g(x) = 0$ . The objective function is

Minimize: 
$$
\beta = \min_{\bar{x} \in F} \sqrt{\left[\frac{x_i - m_i}{\sigma_i}\right]^T [R]^{-1} \left[\frac{x_i - m_i}{\sigma_i}\right]}
$$

where  $\bar{x}$  is a vector representing the set of random variables,  $\bar{m}$  is the mean value,  $\bar{R}$ is the correlation matrix and  $\bf{F}$  is the failure domain. The probability of failure is then calculated. Figure D1 represents FORM framework for assessing the failure probability.

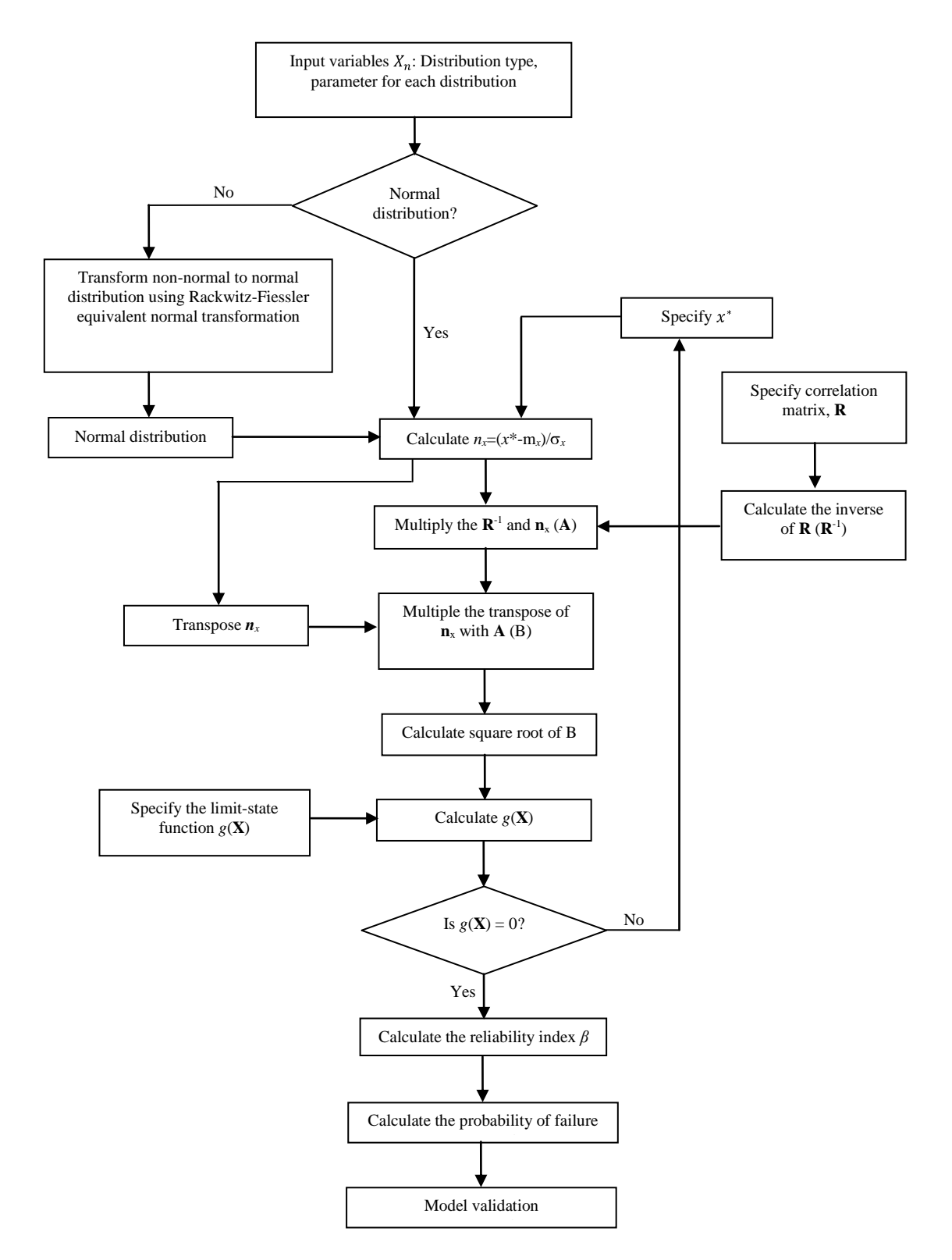

Figure D1: FORM Model Framework in Excel

## **Estimation of probability distribution and its parameter**

It is evident that the limit state function used in this study is a function of five basic variables (i.e. material strength  $S$ , diameter  $D$ , material thickness  $t$ , operating pressure  $P$  and corrosion rate  $CR$ ). To conduct FORM analysis, the variability of the random variables has to be estimated in terms of their probability distributions and their parameters:

- 1. The variability in material property (i.e. material strength  $S$ )
	- Material strength is often used to represent the limit state, in structural reliability problems of corroded systems and hence, is crucial information in structural reliability assessments. It is also subjected to variations and is considered as a basic random variable that can be statistically represented.
	- The variation in material property is typically assumed normally distributed for it is a reasonable model for many natural processes or physical properties (Melchers, 1999). Other distributions that have been suggested for representing the distribution of material strength are lognormal and Extreme Value Type I distributions. The mean value of the material strength is assumed to be the value typically specified for specific pipe material under study. COV will be based on the Swedish yield stress data in Melchers (1999, pg. 278) as shown in Table D.1.

| <b>Nominal yield stress (MPa)</b> | <b>COV</b> | <b>Number of samples</b> |
|-----------------------------------|------------|--------------------------|
| 220                               | 0.103      | 19,857                   |
| <b>260</b>                        | 0.099      | 19,217                   |
| <b>360</b>                        | 0.057      | 11,170                   |
| 400                               | 0.054      | 7447                     |

Table D.1: Swedish yield stress data (Melchers, 1999)

Note: Number of samples is the number of data points to estimate coefficient of variation

- 2. The variability in pipe properties (i.e. diameter  $D$ , material thickness  $t$ )
	- Relatively the initial pipe diameter and thickness are not available. Therefore, the variation in pipe diameter and thickness is assumed to follow a normal distribution since many processes are assumed to follow this distribution (Melchers, 1999). The mean value of pipe diameter and thickness is assumed to be the value of the specified diameter and the nominal pipe thickness,

respectively. For COV, Ellingwood et al. (1999) suggested an average COV of 0.05.

According to ASME SA 530 or ASTM A530 specification, the requirement  $\bullet$ for pipe wall thickness and diameter tolerance is 12.5%. Assume the pipe wall thickness is 5.54 mm. The tolerance for the pipe is  $\pm 0.35$  mm which means the thickness has to be manufactured between 5.19 to 5.89 mm. Table D.2 shows how the variation in the manufacturing process can be translated into COV. Figure D2 shows the effect of having different values of COV on the pipe thickness distribution. Therefore, the COV value of 0.05 suggested by Ellingwood et al. (1999) is considered in this study since it is within the tolerance specified by the standard requirement.

Table D.2: Variation in manufacturing process

| <b>Manufacturing process</b> | $\sigma$ | <b>COV</b> |
|------------------------------|----------|------------|
| $\sigma = 0.35$              | 0.35     | 0.06       |
| $2 \sigma = 0.35$            | 0.175    | 0.03       |
| $3 \sigma = 0.35$            | 0.117    | 0.02       |
| 6 $\sigma = 0.35$            | 0.058    | 0.01       |

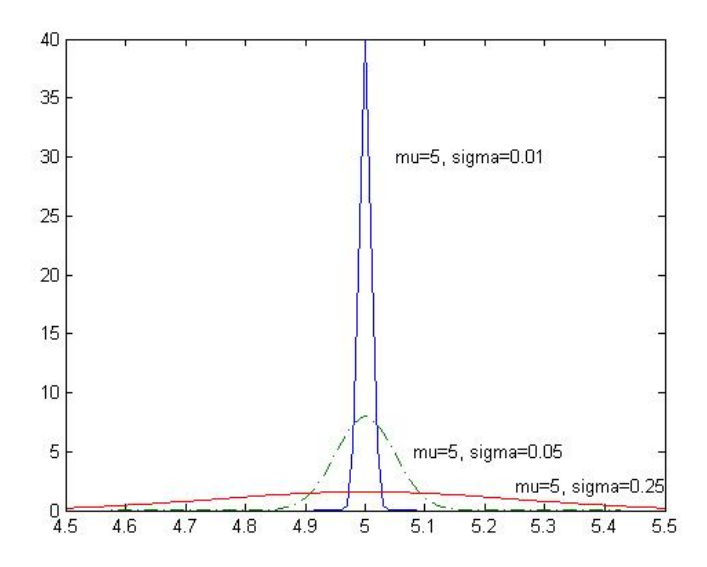

Figure D.2: The effect of having different values of COV on the pipe thickness distribution

- 3. The variability in operating parameters (i.e. operating pressure  $P$ )
	- To estimate the probability distribution for operating pressure and its parameters, the actual historical operating pressure data is taken for respective pipe under study. Then, the data is analyzed to establish its probability distribution and parameters using the distribution fitting method.
- 4. The variability in corrosion rate  $CR$ 
	- In structural reliability assessment, the defect growth rate is the primary input  $\bullet$ to allow future prediction of the defect size, which in turn allows prediction of the failure probability. The traditional corrosion analysis assumes a deterministic defect growth function, even though in reality, the defect growth rates also exhibit a large stochastic behavior. In this study, the probability distribution of CUI corrosion rate is to be established using corrosion rate data collected during inspection period. The method to estimate the probability distribution for corrosion rate and its parameters has been discussed in Chapter 3 and 5 using the bootstrapping method.

## **Model Validation**

Data from Teixeira et al. (2008) was used to validate the FORM spreadsheet model as shown in Table D.3. The limit-state function for intact pipes is given by

$$
g(\mathbf{X}) = \left(\frac{1.1\sigma_y 2t}{D}\right) - P_o
$$

where  $\sigma_y$  is the material yield stress, D is the outside diameter of the pipe, t is the wall thickness of the pipe and  $P$ <sup>*o*</sup> is the internal operating pressure of the pipe.

| <b>Basic variables</b>      | <b>Distribution</b> | <b>Mean</b>       | Std. Dev.         |
|-----------------------------|---------------------|-------------------|-------------------|
| Yield stress, $\sigma_{y}$  | Lognormal           | 410.7 MPa         | 32.86 MPa         |
| Diameter, D                 | Normal              | 406.4 mm          | $0.41$ mm         |
| Thickness, t                | Normal              | $12.7 \text{ mm}$ | $0.13$ mm         |
| Operating pressure, $P_{a}$ | Gumbel              | 17.28 Pa          | $1.20 \text{ mm}$ |

Table D.3: Probabilistic models of the basic variables of the intact pipe

Figure D3 and D4 show the Excel template developed and how to run Solver in order to get the solutions.

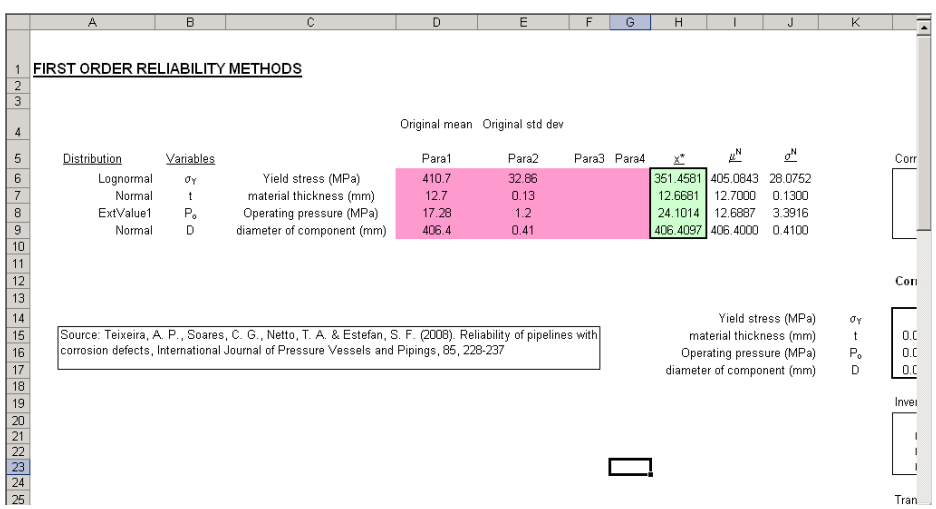

Figure D3: Excel template for FORM model

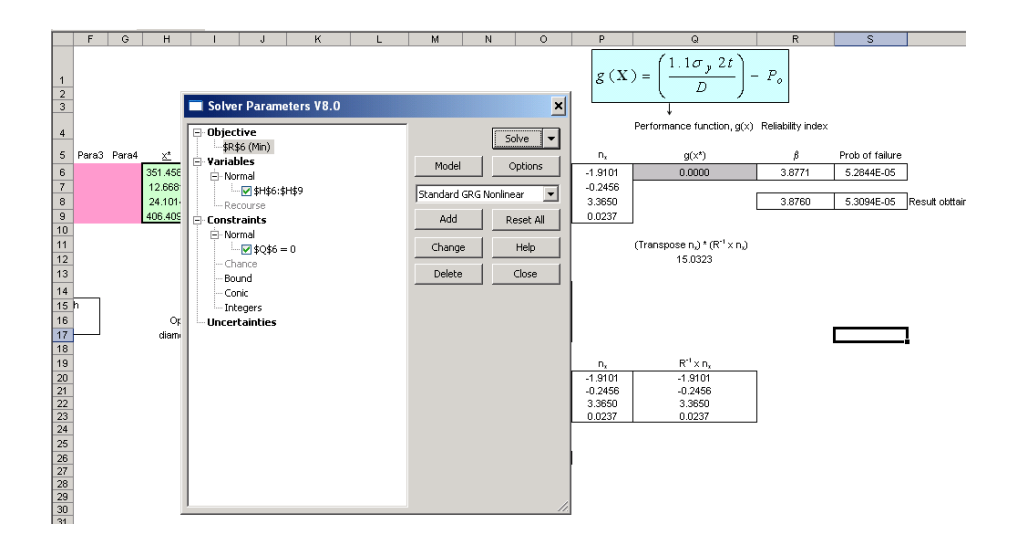

Figure D4: Solver to solve the limit state function

Figure D5 shows the results generated by FORM model developed and it showed that the result is almost identical as the result published in the paper by Teixeira et al. (2008). Therefore, the developed model is validated.

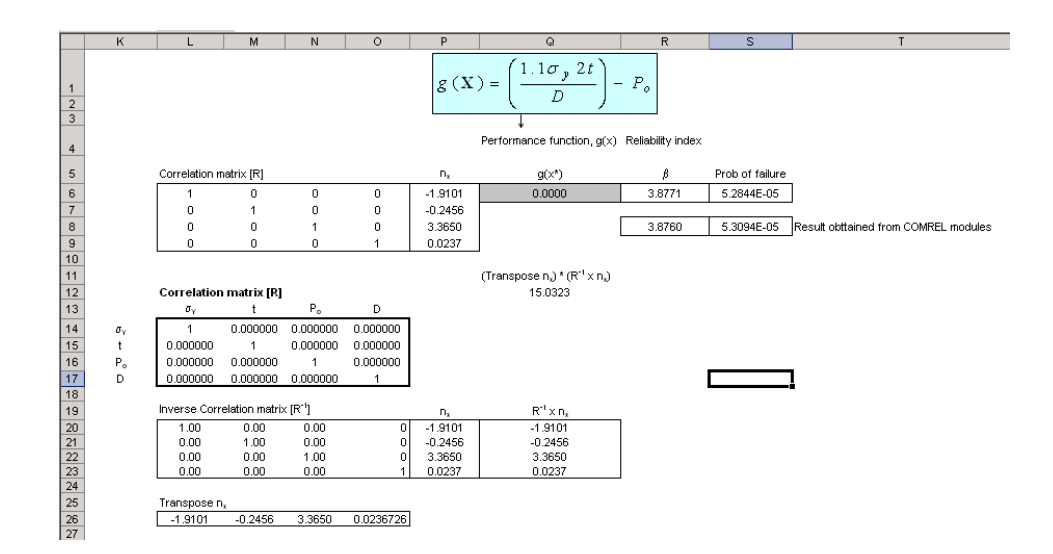

Figure D5: Generated results by FORM model

## **Excel VBA Coding**

Below are parts of the VBA coding used in the FORM model. This coding is used to transform any distributions to normal distribution.

Function EqvN(DistributionName, para1, para2, para3, para4, x, code)

'This function is used to transform any types of distributions to normal distribution

'del is the value assign to x if  $x <$  del (to avoid division of 0)

 $del = 0.0001$ 

'Select the following case for specified distribution. 'UCase function returns a Variant (String) containing the specified string, 'converted to uppercase.

Select Case UCase(Trim(DistributionName))

Case "NORMAL":

If  $code = 1$  Then  $EqvN = para1$ If  $code = 2$  Then  $EqvN = para2$ 

Case "UNIFORM":

a1 = para1:  $a2$  = para2: min = para3: max = para4

If  $x \leq \min$  Then  $x = \min + \text{del}$ If  $x \geq$  max Then  $x = max - del$  $cdf = Application.BetaDist(x, a1, a2, min, max)$  $pdf = Betapdf1(x, a1, a2, min, max)$  $EqvN = EqvTransform(x, cdf, pdf, code)$  Case "LOGNORMAL":  $para3 = 0$  $para4 = 0$ If  $x <$  del Then  $x =$  del lambda = Log(para1) - 0.5 \* Log(1 + (para2 / para1) ^ 2) If  $code = 1$  Then  $EqvN = x * (1 - Log(x) + lambda)$ ElseIf  $code = 2$  Then EqvN =  $x * Sqr(Log(1 + (para2 / para1) ^ 2))$  End If Case "EXTVALUE1":  $para3 = 0$  $para4 = 0$  alfa = 1.2825498302 / para2 u = para1 - 0.5772 / alfa  $cdf = Exp(-Exp(-alfa * (x - u)))$  $pdf = alfa * Exp(-alfa * (x - u)) * cdf$  $EqvN = EqvTransform(x, cdf, pdf, code)$  Case "EXPONENTIAL":  $para2 = 0$  $para3 = 0$  $para4 = 0$  $b = paral$ If  $x <$  del Then  $x =$  del  $cdf = 1 - Exp(-x / b)$  $pdf = 1 / b * Exp(-x / b)$ 

 $EqvN = EqvTransform(x, cdf, pdf, code)$ 

Case "GAMMA":

```
para3 = 0para4 = 0If x < del Then x = del
cdf = Application.GammaDist(x, para1, para2, True)pdf = Application.GammaDist(x, para1, para2, False)EqvN = EqvTransform(x, cdf, pdf, code)
```
Case "WEIBULL":

 $para3 = 0$  $para4 = 0$ If  $x <$  del Then  $x =$  del  $cdf = Application.Weibull(x, para1, para2, True)$  $pdf = Application.Weibull(x, para1, para2, False)$  $EqvN = EqvTransform(x, cdf, pdf, code)$ 

Case "TRIANGULAR":

 $para4 = 0$ 

 $a = parab$ : Mode = para2: c = para3

If  $x \le a$  Then  $x = a + \text{del}$ If  $x \geq c$  Then  $x = c - de$ If  $x <$  Mode Then cdf =  $(x - a)$  ^ 2 / (Mode - a) / (c - a) If  $x <$  Mode Then pdf = 2  $*(x - a) / (Mode - a) / (c - a)$ If  $x > =$  Mode Then cdf = 1 - (c - x) ^ 2 / (c - a) / (c - Mode) If  $x > =$  Mode Then pdf = 2  $*(c - x) / (c - a) / (c -$  Mode)  $EqvN = EqvTransform(x, cdf, pdf, code)$ 

Case "BETADIST":

 $a1 = \text{para1: } a2 = \text{para2: } min = \text{para3: } max = \text{para4}$ 

If  $x \leq \min$  Then  $x = \min + \text{del}$ If  $x \geq m$  ax Then  $x = max - del$  $cdf = Application.BetaDist(x, a1, a2, min, max)$  $pdf = Betapdf1(x, a1, a2, min, max)$ 

 $EqvN = EqvTransform(x, cdf, pdf, code)$ 

Case "PERTDIST":

 $para4 = 0$  $a = parab$ : Mode = para2: c = para3 If  $x \le a$  Then  $x = a + de$ If  $x \geq c$  Then  $x = c$  - del mean =  $(a + 4 * Mode + c) / 6$ If Mode  $=$  mean Then  $f = 6$  Else f =  $(2 * Mode - a - c) / (Mode - mean)$  End If  $a1 = (mean - a) * f / (c - a)$  $a2 = a1 * (c - mean) / (mean - a)$  $cdf = Application.BetaDist(x, a1, a2, a, c)$  $pdf = Betapdf1(x, a1, a2, a, c)$  $EqvN = EqvTransform(x, cdf, pdf, code)$ End Select End Function Function EqvTransform(x, cdf, pdf, code)

 $epsi = 10 (16)$ 

If  $cdf < e$  and  $T = e$  epsi If  $cdf > 1$  - epsi Then  $cdf = 1$  - epsi

EqvSigma = Application.NormDist(Application.NormSInv(cdf), 0, 1, False) / pdf

If  $code = 1$  Then EqvTransform = x - EqvSigma \* (Application.NormSInv(cdf)) If code = 2 Then EqvTransform = EqvSigma

End Function

Function betapdf(x, a1, a2, min, max)

With aplication.WorksheetFunction

BetaFunc =  $Exp(.Gamma(n1) + .Gamma(n2) - .Gamma(n2) - .Gamma(n4 + a2))$ 

End With

betapdf = 1 / BetaFunc \* (x - min) ^ (a1 - 1) \* (max - x) ^ (a2 - 1) / (max - min) ^  $(a1 + a2 - 1)$ 

End Function

Public Function TEST $(x, Y)$  $TEST = x + Y$ 

End Function

Public Function SQRT(a1)

With aplication.WorksheetFunction

 $a = .SQRT(a1)$ 

End With

End Function